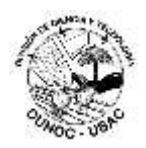

# **I. Identificación de la Actividad Curricular**

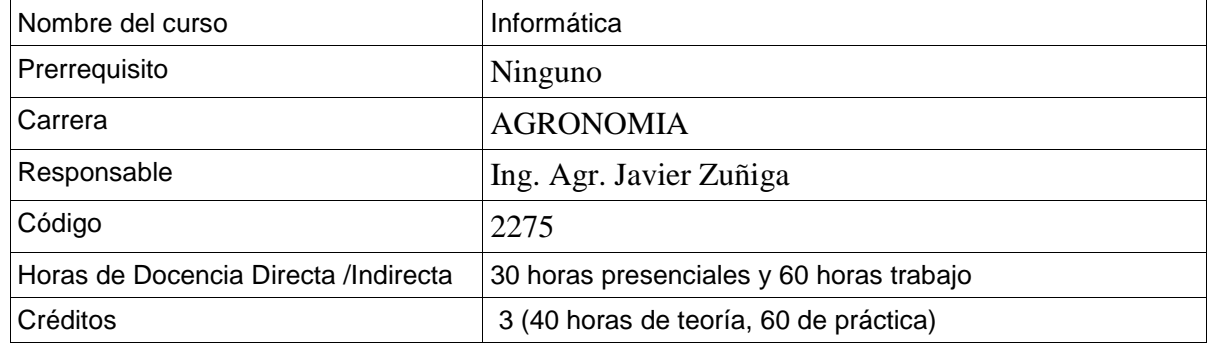

### **II. Descripción de la Actividad Curricular**

La División de Ciencia y Tecnología del CUNOC, es la referente en uso de la tecnología a nivel nacional, conocemos la importancia del manejo adecuado de la información en el siglo XXI, por lo que tratamos de proveer de las competencias adecuadas a nuestros estudiantes para que sean capacitados en técnicas adecuadas para competir en un mundo cada vez más globalizado.

# **III.- Competencias**

## **1.- Competencias Genéricas y Niveles de Dominio:**

## **CG.1: CONOCIMIENTO DE LOS SISTEMAS DE COMPUTO**

Entiende la importancia del conocimiento y buen uso de la tecnología y puede utilizar cada dispositivo para su beneficio de acuerdo a las características del mismo

**NIVEL I: Reconoce la importancia del uso de los dispositivos tecnológicos como herramientas para la realización de deferentes tareas.**

## **2.- Competencias Específicas y Niveles de Dominio:**

**CE 1: Elegir el equipo tecnológico adecuado para el propósito que se requiera** Descripción: Entender el funcionamiento de cada dispositivo electrónico y como este puede ser utilizado para realizar las actividades que necesitamos día con día. **Nivel II. Analiza los distintos compontes de los dispositivos electrónicos**

**CE 2: Desarrollar y administrar sistemas de información.**

Descripción: Comprende los conceptos de obtención y administración de la información en forma física o en linea, para hacer eficiente los procesos de desarrollo de proyectos con apoyo de computadoras, otros dispositivos e internet.

**Nivel II. Maneja información, para realizar cualquier tarea que se les asigne.**

#### **IV.- Resultados de Aprendizaje**

1. Define y describe los conceptos fundamentales de informática como: Hardware, Software, sistemas operativos, aplicaciones, resolución, que constituyen el concepto de lo que se conoce como computadora.

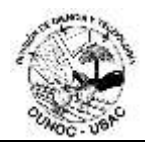

2. Aplica metodología, procedimientos, instrumentos, técnicas, referidos a la organización de información con apoyo de dispositivos electrónicos.

# **V.- Contenidos**

- a. Breve historia de las computadoras.
- b. Hardware, software, sistema operativo y aplicaciones
- c. Virus informáticos, Hacker, redes
- d. Sistemas operativos, Historia utilidad.
- e. Operaciones con archivos (comprimir, descomprimir, enviar o subir tareas)
- f. Programas de Oficina, Ms Word, Ms Excel, Ms Power Point.
- g. Internet fuentes de información

# **VI.- Medios y Evaluación del Aprendizaje**

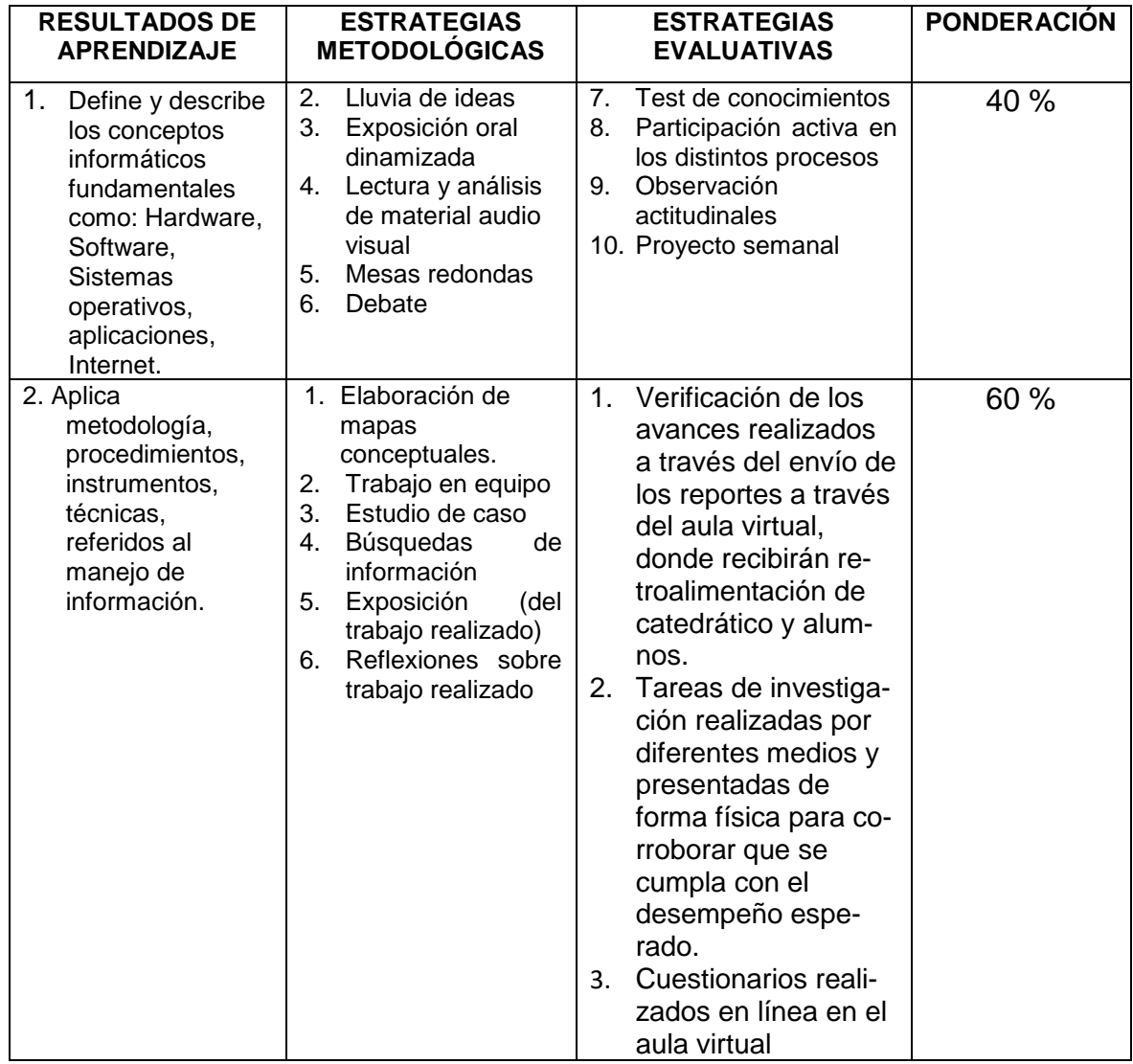

UNIVERSIDAD DE SAN CARLOS DE GUATEMALA CENTRO UNIVERSITARIO DE OCCIDENTE DIVISION DE CIENCIA Y TECNOLOGIA

### **VII.- Requisito de asistencia**

85% de Asistencia a las clases Presenciales

Clases teóricas 30%

Clases prácticas 60%

Autoformación 10%

### **VIII.- Recursos para el Aprendizaje**

#### **Tecnológicos:**

- Equipo multimedia
- Computadora
- Página web
- Memoria USB
- Internet

#### **Bibliográficos:**

Historia de la computación *www.uclm.es/area/egi/.../HISTORIA%20COMPUTACION.PDF* document en pdf (enero 2013) (8 paginas)

Computación para principiantes – Ursula Crisol <http://edweb.tusd.k12.az.us/cfranco/basic%20Spanish%20and%20English.pdf> 11 paginas (enero 2013)

INTRODUCTION TO THE THEORY OF COMPUTATION (Second Edition) By Michael Sipser (2006)

INTRODUCCION A LA CIENCIA DE LA COMPUTACION, de la manipulación de los datos a la teoría de la computación – Behrouz A. Forouzan de Anza College. Con colaboración de Sophia Chung Fegan (2003)

[http://www.cuceinetwork.net/archivos/libros/Introduccion%20a%20las%20ciencias%20compu](http://www.cuceinetwork.net/archivos/libros/Introduccion%20a%20las%20ciencias%20computacionales.pdf)[tacionales.pdf](http://www.cuceinetwork.net/archivos/libros/Introduccion%20a%20las%20ciencias%20computacionales.pdf)

MICROSOFT OFFICE PROFESSIONAL 2010 STEP BY STEP Joyce Cox, Joan Lambert, and Curtis Frye, Microsoft press 2011

#### **Espacios**

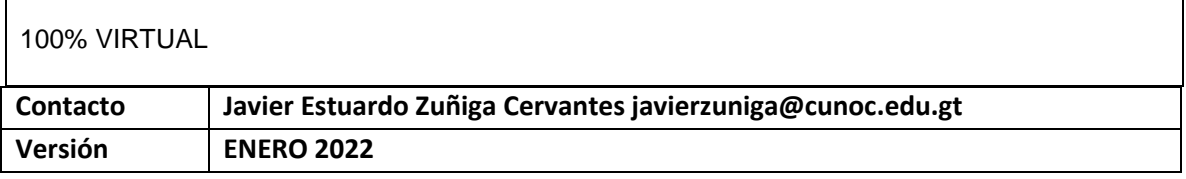

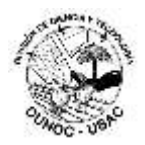

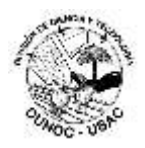

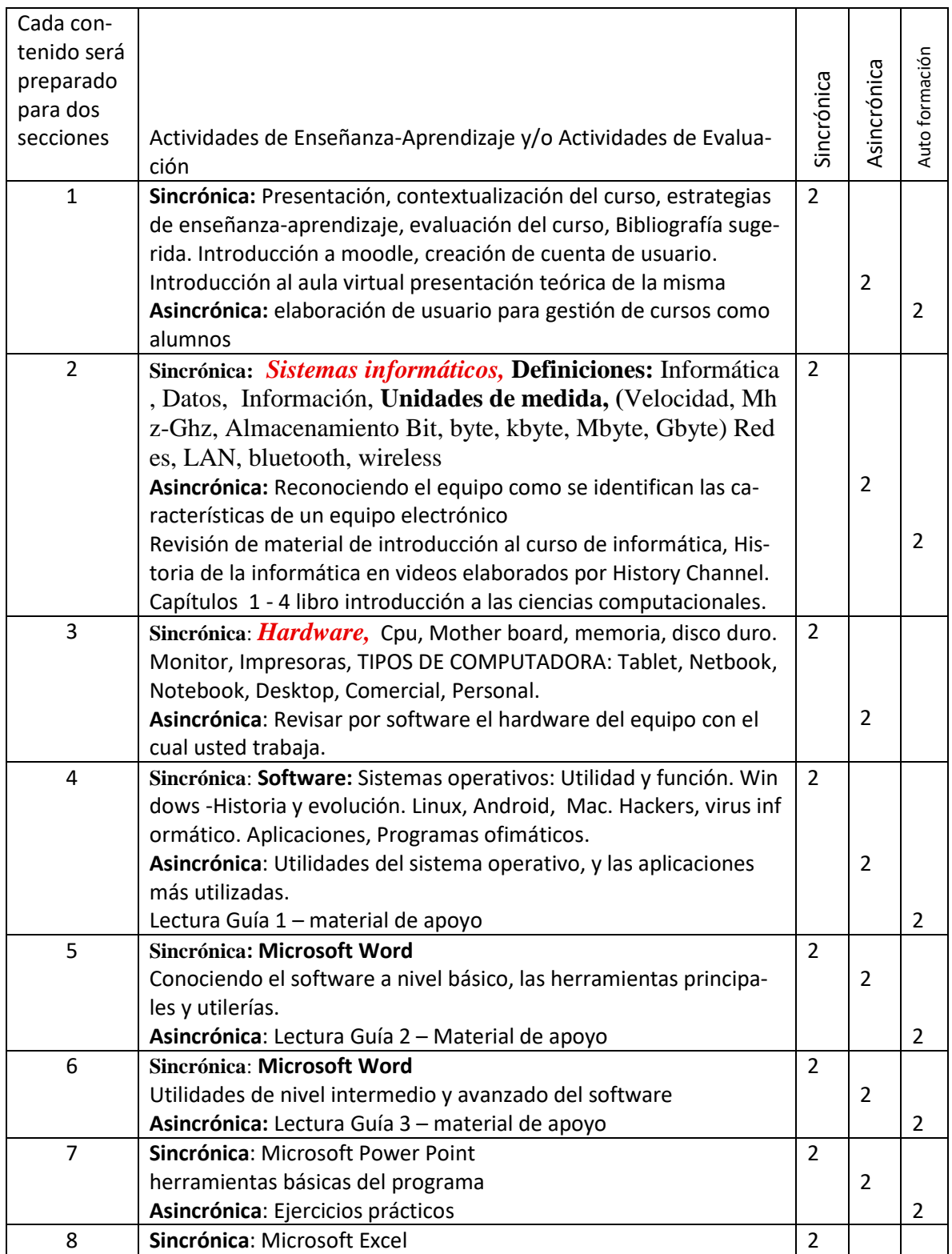

UNIVERSIDAD DE SAN CARLOS DE GUATEMALA CENTRO UNIVERSITARIO DE OCCIDENTE DIVISION DE CIENCIA Y TECNOLOGIA

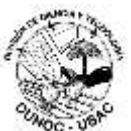

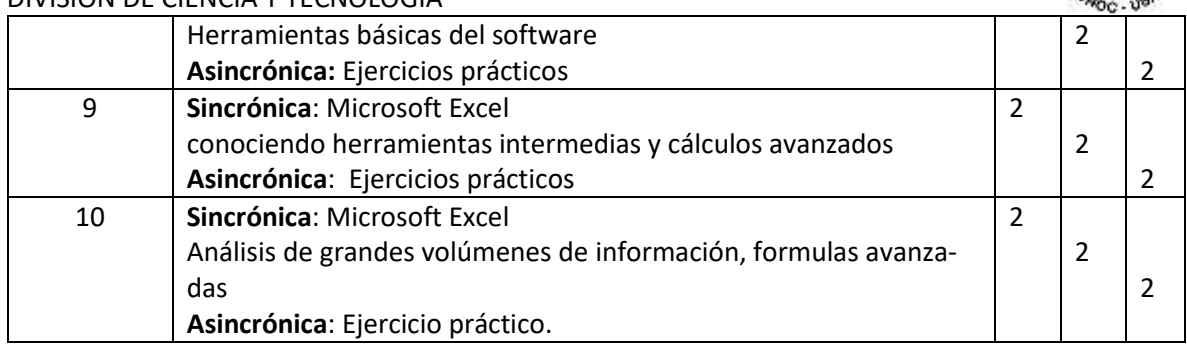